FROBLEMA DEL TRANSFORTE ALGORITMO DEL CAMINO DEL NILIMO TIEMPO Y SU IMPLEMENTACION NUMERICA

Adriana N. Olmos Inoeniería de Sistemas. Escuela de Ingenieria Aeronautica. Fuerza Aerea Argentina. Córdoba - Argentina. Zulema R. Placereano Consejo de Investigaciones Científicas y Tecnológicas de la Provincia de Córdoba. Universidad Nacional de Córdoba. Córdoba - Argentina.

#### **RESUMEN**

En este trabajo se presenta el Algoritmo del Camino de' Minimo Tiempo. En el caso de existir más de una posibilidad de traslado, selecciona el camino en que se realiza en el menor tiempo posible. Su importancia se pone de manifiesto cuando se tiene una red de comunicaciones y su complejo sistema de horarios. La implementación numérica permite anular horarios y/o tramos del camino, y da por resultado el o los caminos en que se llega a destino en el menor tiempo posible. Se muestra como ejemplo la distribución de vadones vacios en la red ferroviaria ardentina.

#### **ABSTRACT**

 $\mathbf{r}$ 

This paper presents the Minimum Time Fath Algorithm. It chooses the minimum feasible time path whenever there is more than one possibility of transport. Its importance emerges when there is a network of communications and a complex system of schedules. The numerical application allows to eliminate schedules and/or parts of the path. The result provides one or more ways to arrive to destiny in the minimum possible time. As an example, it is shown the distribution of empty wagons in the Argemtinian Railways Network.

### PROBLEMA DEL TRANSPORTE

En el siguiente desarrollo se utilizará el término mercaderias, el cual puedo ser reemplazado por el término personas *y/o* cosas 0 ca\quier otro e1emento a transportar.

5i se desea distrlbuir mercader1as desde varios origenes a varios destinos. Queda planteado un problema que responde al clásico esquema del Problema del Transporte: en e1 cual. se tiene come dato el costo unitario de cada env10.

Si se desea minimizar la distancia recorrida en la distribución, previamente se utiliza el Algoritmo de Ford (que prcporciona la menor distancia oosible de cada env10l y luego se aplica el Problema del Transporte.

 $5i$  el objetivo es que la mercadería llegue a destino 10 antes posible. el Algoritmo de Ford no puede ser utilizado pues, se observa que la longitud entre dos lugares, es un valor constante no así el tiempo que se demora en llegar de uno a otro.

## **INTRODUCCION**

Sea G = [X,U] una red dirigida [1], cada nodo x e x fábrica. representara un lugar fijo (ciudad, pueblo, aeropuerto, estación terminal de ómnibus, estación ferroviaria, etc.) y (x<sub>.;</sub>x<sub>.;</sub>) **e** U si existe un modo de carretera. comunicación directa (línea <mark>aér</mark>ea. linea ferroviaria, fluvial o mar1tima) desde (× a (× con sus respectivos horarios de salida y llegada.

Se desea enviar mercaderias desde s a y, ambos en  $X$ . Como puede existir más de un camino para efectuar tal envio, interesa saber cual de ellos minimiza el tiempo recorrido.

Por ser los horarios de los modos cíclicos, o sea que se repiten cada cierto lapso, basta conocer los horarios para un ciclo. Con el fin de eludir las dos variables: día y hora, se considera un horario acumulativo cuya unidad será la hora. Como ejemplo observar la Tabla I.

Para cada arco  $(x_i, x_i)$  se construye la matriz  $\sigma$ e horarios h( $\mathbf{x_i}, \mathbf{x_j}$ ) de dimensiones n.2 donde n es la cantidad de horarios que parten durante un ciclo desde  $x_i$  hacia  $-x_i$ . (Ver Fig. 1). NOTAR:  $h(x_i, x_j) \neq h(x_j, x_i)$ 

# ALGORITMO DEL CAMINO DE MINIMO TIEMPO

Se etiqueta cada nodb x de la red con  $[-,L(x)]$  donde  $L(x) = \omega$  para todos los x  $\neq$  s y  $L(s) = 0$ . Al escribir  $\omega$  se quiere expresar un número muy grande, mayor que el máximo tiempo entre dos nodos cualesquiera.

Se supone que la mercaderia está lista para salir de s en la hora ha. Se buscan todos los arcos'cuya primer componente sea s. Para cada nodo x tal que existe el arco  $(s,x)$  se toma:

$$
h = \min_{x \text{ mod } x} \left\{ h_{2n} \ / \ h_{2n-1} \ & h_{0} \, ; \ h_{2n} \in h(s, x) \right\}
$$

Para cada nodo x considerado en este paso, se tiene que

 $h_{u}$  . L(x) pues L(x) =  $\infty$ 

Se coloca a cada uno de estos nodos una nueva etiqueta de la forma [s,h<sub>u</sub>]. Notar que en el segundo lugar del corchete se coloca la nora en que se llega a x desde s, y en el primer lugar el nodo s.

Se fija uno de los nodos recientemente etiquetados, por ejemplo x, y se buscan todos los arcos cuya primera componente sea x,. Para cada nodo z tal que existe el arco  $(x, z)$  se toma

$$
h_{z} = \min_{n>0} \left\{ h_{z_{n}} / h_{z_{n-1}} > L(x_{1}) \, ; h_{z_{n}} \in h(x_{1}, z) \right\} \tag{1}
$$

Si  $h_{\frac{1}{2}} \le L(z)$ , se etiqueta z con [x<sub>1</sub>,h<sub>2</sub>]  $(2)$ 

 $h_a \ge L(z)$ . se deja la etiqueta que tenía  $(3)$ 

Así se continúa con todos y cada uno de los nodos etiquetados.

Si sydesea ir de x a z y no existe en h(x,z) un n tal que  $n_{2n+1} > L(x)$  se toma

$$
h_z = \frac{\min}{n} \left\{ h_{zn} + \Theta \neq h_{zn-1} + \Theta \ge L(x); h_{zn} \in h(x, z) \right\} \tag{4}
$$

donde  $\theta$  es el supremo de los horarios de salida de un ciclo (cantidad de horas que tiene el ciclo).

Si no existe en h(x,z) un n tal que h<sub>2n-1</sub>  $\theta$  > L(x) se toma

$$
h_{z} = \frac{min}{n \times 0} \left\{ h_{zn} + 2\Theta \neq h_{zn-1} + 2\Theta \geq L(x); h_{zn} = h(x, z) \right\}.
$$
 (5)

En general, si no existe en  $h(x,z)$  un n tal que

 $h_{2n-1}$  +  $k\Theta > L(x)$ 

se toma

 $h_1 \le L(z)$ , el algoritmo debe terminar.

NOTAR: a) La expresión (1) significa: de todos los norarios de partida de x a z, después de la hora en que la mercadería está en x, se toma el que llega antes. y a hes la hora en que llega a z ese modo.

b) Las desigualdades  $(2)$   $\vee$   $(3)$  comparant el tiempo empleado para inde sia z. llegando a z por x y por lotro

camino estudiado en algun paso anterior. La etiqueta con la cual queda z tiene en al segundo lugar la hora en que llega con el menor de los tieroos comparados. y en el primer lugar el nodo inmediatamente anterior a zi por lei camino comparado más rábido. Esto permite que al leer las etiquetas a partir del nodo de llegada, se construve un camino que recorrido en sentido inverso es el que se busça.

c) El tiempo que se demora por el camino más rápido es  $L(y) - h$ .

d) Puede ocurrir que la mercadería llegue a la hora h al nodo x, y no haya ningún horario de ese ciclo que saloa hacia z después de asa hora. En este caso se tienen en cuenta los horarios del ciclo siguiente. Este es el razonamiento por el cual se consideran las expresiones(4). (5) y (6) según que hayan transcurrido uno, dos o k ciclos respectivamente.

Se prueba que el proceso de etiquetación expuesto llega a su fin en un número finito de pasos, y que no hav ningun camino diferante al etiquetado y por el cual se ilega antes.

IMPLEMENTACION NUMERICA

Para agilizar la obtención de los resultados suministrados por el algoritmo se desarrolló el programa TIEMPO, en lenguaje FORTRAN IV.

Como la unidad de tiempo menor con la que se trabaja es el minuto, es conveniente convertir a dicha unidad todo lo referido a horas: el efecto de esto es que no se introducen errores de redondeo al efectuar los cálculos previstos en el paquete de programas.

A los fines de contemplar circunstancias reales como vias en mal estado u obstruídas, horarios son temporariamente no utilizables o no convenientes, etc. se prevé la posibilidad de anular cuantos horarios y/o nodos sean necesarios.

Como parte de la resultados finales se suministra un posible camino de tiempo mínimo y sus alternativas.

En caso de ser necesario un transbordo, se debe tener en cuenta el tiempo que se demora en realizarlo. Para ello

el procrama prevé calcular el tiempo de estadía en cada nodo e imprimir un mensaje en caso de que éste sea inferior a cierto lapso. Ello permitirá al usuario decidir la anuración e no del pró imo horario de salida.

Puede suceder que en un nodo la mercadería esté disponible a una determinada nora, a partir de la cual existen diferentes horarios de salida tal que la utilización de dos o más de ellos, permite llegar al próxima nodo en el mismo horario, pero recorriendo caminos distintos, esta situación que se ajusta perfectamente a la realidad está unevista por el programa, que en este caso suministra el nombre de dichos nodos. Sus respectivos horarios de salida y el horario de llegada.

Fuede ocurrir que en los datos ingresados por el usuario se anule un nodo fundamental para el Camino de Tiempo Minimo io cual impediná su construcción. En tal caso se dirà que no e iste conección posible entre los nodos de salida / de liegécal originandose un mensaje de aviso.

APLICALIDNES

be ha apiicado este programa para plantear una posible distributo de vegores vacios en el sistema ferroviario argenting

Jada trocha de la red ferroviaria argentina está dividida en zonas, dentro de cada zona se ha elegido una estación. La cual realiza por medio de fichas el sequimiento de todos los vagones desde que entran a su zona hasta que salen de la misma. A dichas estaciones se las demonina ficheros. De esta manera, cada fichero sabe cuántos vagones tiene disponibles para ser cargados y Luántos necesita para cargar.

biariamente se presenta la siguiente situación: hay n ti meros que ofrecer vagones vacios de un determinado tipo er i  $\frac{1}{2}$  antidades a, a, ...,a, y m ficheros que so....tañ<sup>23</sup>vagones vacios del mismo tipo en las cantidades  $\mathbb{E}_{\mathbf{z}}\leftarrow\mathbb{E}_{\mathbf{z}}\leftarrow\cdots\leftarrow\mathbb{E}_{\mathbf{m}}$ 

LOS meses de abril a julio constituyen un período pico de demanda insatisfeçha, en este período a la empresa le es imposible absorber una porción extra de esa demanda por no contar por más recursos. Pero se puede con un stock fijo de vagones, aumentar la cantidad de viajes si se disminuye el tiempo de los mismos. Surge entonces la necesidad de minimizar el tiempo en la distribución de vagones vacios. Esta situación origina un típico problema de transporte [3], en el cual. si se toma como costo de enviar un vagón vacio del origen  $x_i$  al destino  $x_j$  al tiempo minimo que se demora en llegar a destino, se obtiene la distribución deseada.

A los efectos de presentar un ejemplo se utiliza la trocha angosta; se consideran como nodos a los ficheros y algunas estaciones de ferrocarriles; dados dos nodos a y b en este orden se dice que el par (a.b) es arco si existe al menos un horario requiar de trenes de carga que permita trasladarse desde a hacia b. Como los horarios de trenes se repiten semanalmente se toma como ciclo una semana y como unidad de tiempo la hora, siendo e = 168.

Mediante una corrida de programa se calcula el tiempo que se demora desde una estación que ofrece a una que demanda:

El archivo de datos contiene las siquientes estaciones: y su NUMERO asociado es:

> i-Retirn  $2-95.$  As. 3-Villegas  $4 - T$ apiales 5-Fergamin a-Sorrento 7-Santa Fe 8-San Fco 9-Rafaela 10-Gob. Vera 11-San Cris. 12-Córdoba 13-D. Funes 14- Pie Palo 15-Mendoza  $16 - Tostado$ 17-Resiste 18-Pte. Peña 19-Av. Terai 20-Añatuya 21-Clodomir  $22 - Ce$  ias  $23$ -Frias 24-Tucumán 25-Ros. Fron 26-Metán 27-J.V. Gonz 28-Gümes  $29 -$ Perico  $30-P$ ichanai

Ingrese número de la estación de salida: Ingrese número de la estación de llegada: 30 Ingrese hora de salida [h,m]: 11,00 Anulamos alguna estación? NO Anulamos algún horario de salida? NO

 $\ldots$ .RESPUESTA....

UN CAMINO DE TIEMPO MINIMO ES: Bs. As. - Pergamin -Sorrento - Pichanal HORA DE SALIDA: 11 h HORA DE LLEGADA: 116 h. 28 min TIEMPO EMPLEADO: 105 h. 28 min

UN CAMINO DE TIEMPO MINIMO ES: Bs. As. - Pergamin -Sorrento - Santa Fo - Tostado - Añatuya - Clodomir - Metán  $-$  J.V. Gonz - Pichanal HORA DE SALIDA: 11 h MORA DE LLEGADA: 116 h. 28 min TIEMPO EMPLEADO: 105 h. 28 min

UN CAMINO DE TIEMPO MINIMO ES: Bs. As. - Pergamin -Sorrento - Santa Fo - Pichanal HORA DE SALIDA: 11 h HORA DE LLEGADA: 116 h. 28 min TIEMPO EMPLEADO: 105 h. 28 min

ATENCION: ALTERNATIVA DE SALIDA De la estación Santa Fé puede salir a las 67 h, 18 min o a las 57 h. 18 min llegando a la próxima estación Pichanal a las 116 h. 28 min

ATENCION: El tiempo de estadía en la estación Pergamin antes de partir a la estación Sorrento es de 14 min. El primer horario disponible durante la espera es el de las 34 h, 53 min.

QUIERE CONTINUAR? 51 CAMBIAMOS ARCHIVO DE DATOST no CAMBIAMOS ESTACIONES DE SALIDA Y/D LLEGADA? si, Engrese numero de la estación de salida:<br>Ingrese numero de la estación de salida:<br>Ingrese numero de la estación de liegada: 7 Ingrese hora de salida [h,m]: 40,00 Anulamos alguna estación? SI Ingrese número de la estación a anular: 3 Anulamos otra estación 7 SI Indrese número de la estación a anular: 4 Anulamos otra estación ? NO Anulamos alqun horarie de salida? NO

#### $\ldots$ .RESPUESTA....

Ng hay conection posible entre la estación i y la estación  $7.$ GUIERE CONTINUAR 7 no STOP.

## Tabla 1

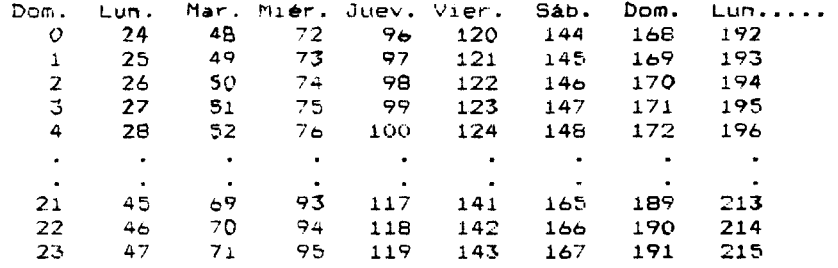

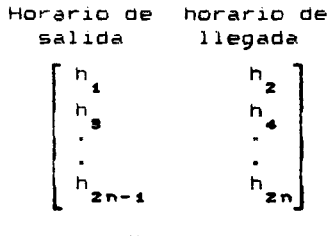

# $Fig. 1$

### **CONCLUSIONES**

El algoritmo y su correspondiente implementación agilizar envios de mercaderias. numérica permité correspondencias, encomiendas, etc., como asi tambien permite a personas trasladarse mediante una Optima combinación de cuantos modos disponibles haya, llegando

llegar a destino lo antes posible y evitando demoras que pueden originar pérdidas irreparables.

## **REFERENCIAS**

[1] Berge; Claude."Teoria de las redes y sus aplicaciones", primera edición en español. Compañía Editorial Continental S.A., 340 p., 1962. [2] Ford Lester Randolch, "Flows in Univers1tv Press. 194 p., 1962. [3] Hadley, G., Linear Programming, Primera edición Audison-Wesley Publishing Company inc., 520 p., 1962.

 $\mathcal{L}_{\rm eff}$  ,  $\mathcal{L}_{\rm eff}$